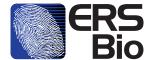

### **ERS WATCHDOG** PRODUCTIVITY MONITORING

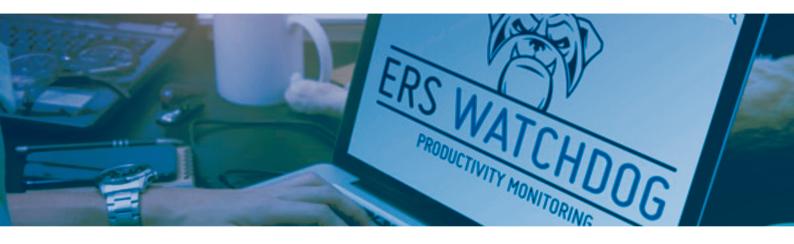

# **DO YOU KNOW IF YOUR EMPLOYEES ARE TRULY BEING PRODUCTIVE?**

ERS Watchdog will allow you to monitor your employee's activity on their work computers / laptops once they have clocked IN for work, giving a clear indication of which sites / applications / programs were accessed and for which period of time.

You have full control over which programs are seen as Productive or Unproductive, and certain sites or applications can be blocked, immediately clocking the employee OUT for work, once accessed. The employee is also clocked OUT if they have been inactive for a certain period of time. This will allow you to generate a report on exactly how many hours an employee is truly working.

ERS Watchdog is online and needs no hardware to install. Once the employee is done working for the day, they can clock OUT and are free to access any site / application / program.

## **INCREASE YOUR STAFF PRODUCTIVITY BY UP TO 20%**

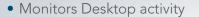

Categorizes activities as Productive, Unproductive, Blocked

Alerts when unpermitted program / site accessed

- Auto log OUT if inactive
- Comprehensive Reporting
- Exports to Time & Attendance
- Monitors duration of activities
- Groups events / sites / programs
- Links to Facial or Fingerprint Verification
- Monitor dual screens
- Track keystrokes to ensure activity

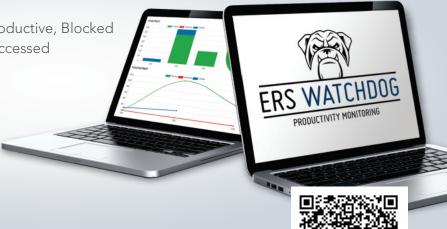

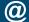

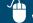

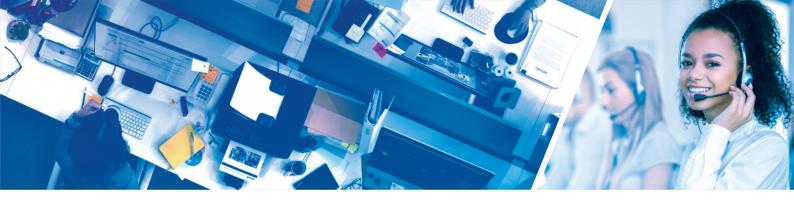

## WHAT ARE SOME OF THE SITES / APPLICATION / PROGRAMS THAT CAN BE MONITORED OR BLOCKED?

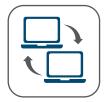

Data sharing software / sites

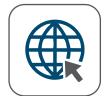

Internet usage

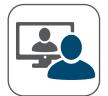

Online meetings

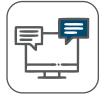

Chat programs

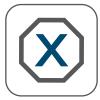

Harmful software

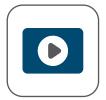

Media players

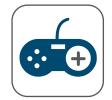

Games

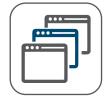

**Applications** 

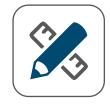

Work-related programs

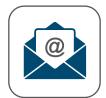

Time spent on e-mails

#### **COMPREHENSIVE REPORTS**

Generate Reports on exactly which programs / sites / applications are used and the duration of activities. Reports can be categorised as Productive and Unproductive and are grouped.

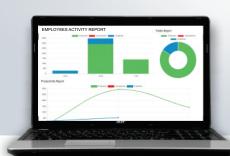

### LINKS TO T&A

Employees can clock IN or OUT for work on the app, either at the office of working from home. Comments can be added if additional info is required.

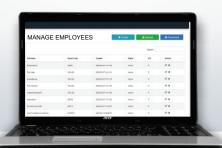

#### **ALERTS**

Set up programs / sites / applications that are seen as unproductive or are not permitted and automatically warn an employee if these are accessed via a pop-up screen.

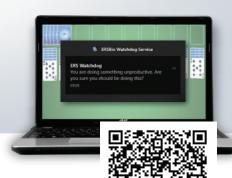